# Package 'tidyREDCap'

January 30, 2022

Title Helper Functions for Working with REDCap Data

Version 0.2.2

Description Helper functions for processing REDCap data in R. 'REDCap' (Research Electronic Data CAPture; <<https://projectredcap.org>>) is a web-enabled application for building and managing surveys and databases developed at Vanderbilt University.

License MIT + file LICENSE

Encoding UTF-8

RoxygenNote 7.1.2

**Depends**  $R (= 3.5.0)$ 

Imports purrr, stringr, tibble, magrittr, dplyr, janitor, tidyr, rlang

Suggests testthat (>= 2.1.0), knitr, rmarkdown, redcapAPI

VignetteBuilder knitr

URL <https://raymondbalise.github.io/tidyREDCap/index.html>

BugReports <https://github.com/RaymondBalise/tidyREDCap/issues>

NeedsCompilation no

Author Raymond Balise [aut, cre] (<<https://orcid.org/0000-0002-9856-5901>>), Gabriel Odom [aut] (<<https://orcid.org/0000-0003-1341-4555>>), Layla Bouzoubaa [aut] (<<https://orcid.org/0000-0002-6616-0950>>)

Maintainer Raymond Balise <balise@miami.edu>

Repository CRAN

Date/Publication 2022-01-30 21:00:02 UTC

# R topics documented:

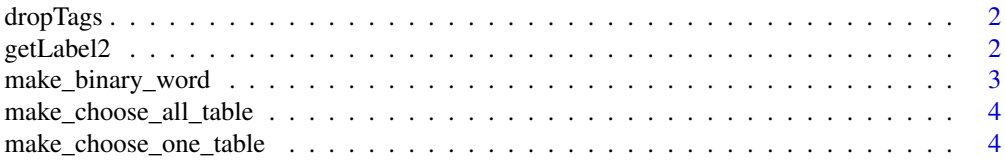

# <span id="page-1-0"></span>2 getLabel2

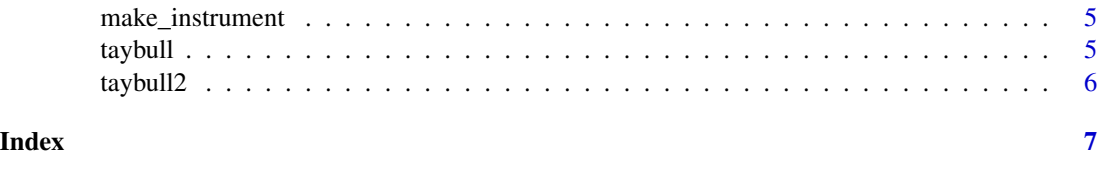

dropTags *dropTags*

# Description

Cuts html tags from a variable. Used to clean labels

#### Usage

dropTags(x)

#### Arguments

x a string

#### Value

a string

getLabel2 *Get a variable's label from a data frame and variable*

# Description

Get a variable's label from a data frame and variable

#### Usage

getLabel2(data, aVariable)

# Arguments

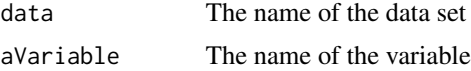

## Value

A variable's response label without the repeated text from of a *choose all that apply* question

<span id="page-2-0"></span>make\_binary\_word *Convert a "choose all that apply" Question Into a Binary Word*

#### Description

This function takes a data frame holding binary variables with values corresponding to a dummycoded "choose all that apply" question. It can be used for any *binary word* problem.

#### Usage

```
make_binary_word(df, yes_value = "Checked", the_labels = letters)
```
#### Arguments

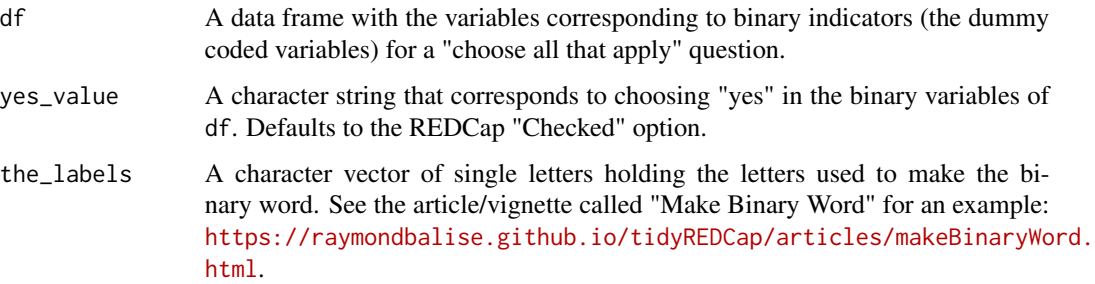

#### Value

A character vector with length equal to the rows of df, including one letter or underscore for each column of df. For instance, if df has one column for each of the eight options of the Nacho Craving Index example instrument (<https://libguides.du.edu/c.php?g=948419&p=6839916>), with a row containing the values "Chips" (checked), "Yellow cheese" (unchecked), "Orange cheese" (checked), "White cheese" (checked), "Meat" (checked), "Beans" (unchecked), "Tomatoes" (unchecked) and "Peppers" (checked), then the character string corresponding to that row will be "a\_cde\_\_h". The underscores represent that the options for "Yellow cheese", "Beans", and "Tomatoes" were left unchecked.

#### Examples

```
test_df <- tibble::tibble(
 q1 = c("Unchecked", "Checked"),
 q2 = c("Unchecked", "Unchecked"),
 q3 = c("Checked", "Checked"),
 q4 = c("Checked", "Unchecked")
\lambdamake_binary_word(test_df)
```
<span id="page-3-0"></span>make\_choose\_all\_table *Count The Reponses to a Choose All That Apply Question*

#### Description

Count The Reponses to a Choose All That Apply Question

#### Usage

```
make_choose_all_table(df, variable)
```
#### Arguments

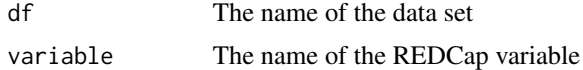

#### Value

A variable's response label without the choose all the question

make\_choose\_one\_table *make\_choose\_one\_table*

#### Description

Pass this function either 1) a labeled factor or 2) a data frame and also a factor in the frame, and it will return a janitor-style table. Use subset = TRUE if you are making a report on a variable that is part of a *choose all that apply* question.

#### Usage

```
make_choose_one_table(arg1, arg2, subset = FALSE)
```
#### Arguments

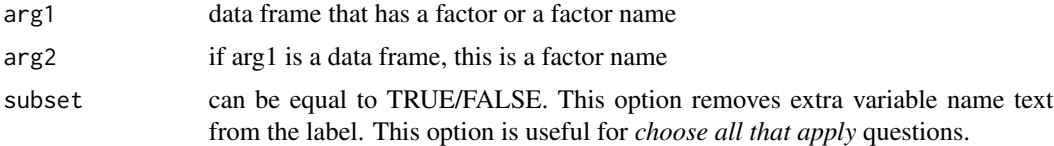

#### Value

a table

<span id="page-4-0"></span>

#### Description

This function takes a data frame and the names of the first and last variables in an instrumnt and returns a data frame with the instrument.

# Usage

make\_instrument(df, first\_var, last\_var, drop\_which\_when = FALSE)

#### Arguments

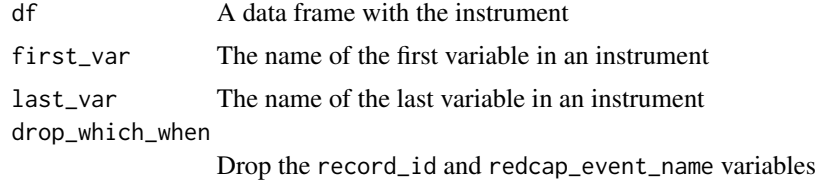

#### Value

A data frame that has an instrument (with at least one not NA value)

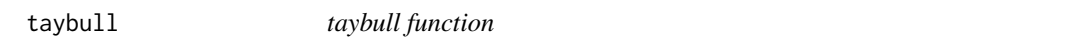

# Description

Make a labeled janitor table from a single variable

#### Usage

```
taybull(variable, subset = FALSE)
```
#### Arguments

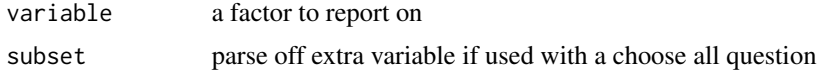

#### Value

a table

<span id="page-5-0"></span>taybull2 *taybull2*

# Description

Make a labeled janitor table from a dataset and variable

# Usage

taybull2(data, aVariable, subset = FALSE)

# Arguments

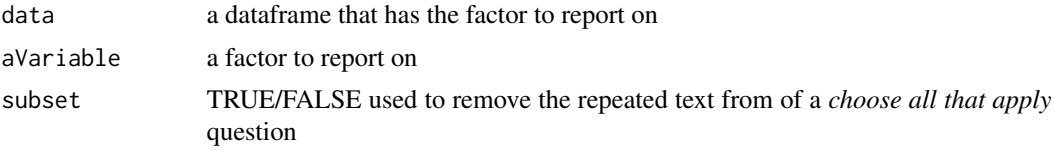

# Value

a table

# <span id="page-6-0"></span>Index

dropTags, [2](#page-1-0)

getLabel2, [2](#page-1-0)

make\_binary\_word, [3](#page-2-0) make\_choose\_all\_table, [4](#page-3-0) make\_choose\_one\_table, [4](#page-3-0) make\_instrument, [5](#page-4-0)

taybull, [5](#page-4-0) taybull2, [6](#page-5-0)